Máster Título Propio Estadística Aplicada a la Economía

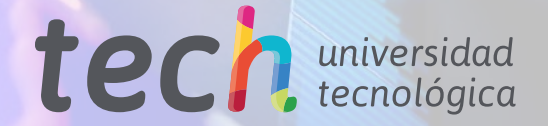

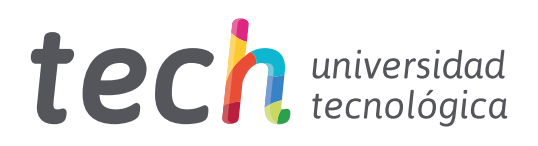

Máster Título Propio Estadística Aplicada a la Economía

- » Modalidad: online
- » Duración: 12 meses
- » Titulación: TECH Universidad Tecnológica
- » Horario: a tu ritmo
- » Exámenes: online

Acceso web: [www.techtitute.com/ingenieria/master/master-estadistica-aplicada-economia](http://www.techtitute.com/ingenieria/master/master-estadistica-aplicada-economia)

## Índice

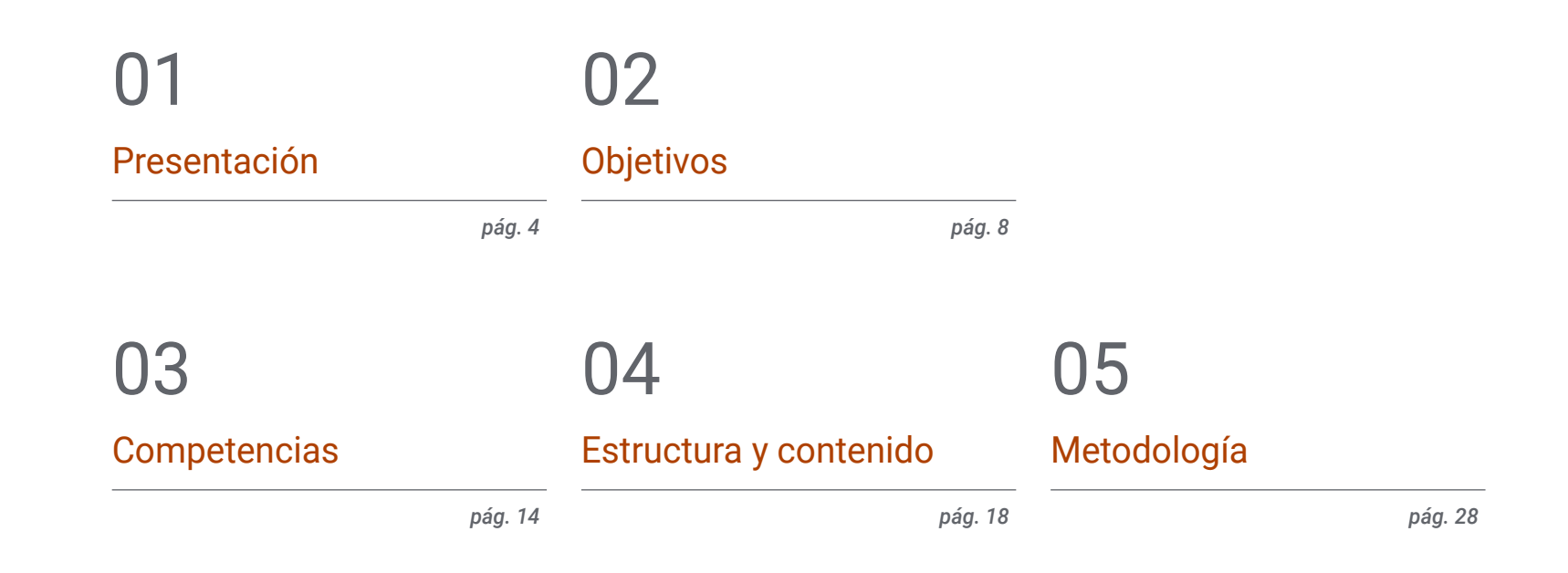

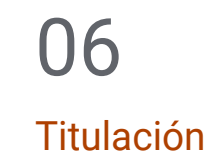

*pág. 36*

### <span id="page-3-0"></span>Presentación 01

La Estadística se conforma como una herramienta de gran valor para la industria empresarial actual. Gracias al desarrollo de la tecnología, hoy en día es posible obtener grandes cantidades de datos sobre los comportamientos y las tendencias sociales, políticas y económicas, permitiendo a las entidades establecer predicciones futuras que determinen sus pautas de actuación basándose en las estrategias más efectivas y eficientes para aumentar la rentabilidad o acercarse lo máximo posible a sus objetivos. Se trata, por lo tanto, de una disciplina que, de ser manejada adecuadamente, puede abrirle muchas puertas al profesional en el ámbito laboral actual. Y es que contar con este programa 100% nline le servirá para especializarse en la Estadística Aplicada a la Economía, adquiriendo un manejo exhaustivo de las principales fuentes y técnicas de recogida de información y de mercados. Para ello contará con 1.500 horas de material teórico-práctico y multidisciplinar que elevarán su talento al máximo nivel.

**MOSIN** 

#### Presentación | 05 tech

*¿Buscas una titulación con la que especializarte en la Estadística aplicada a la Economía y no tienes tiempo para acudir a clases presenciales? ¡Tienes ante ti la oportunidad perfecta para conseguirlo de manera 100% online!"*

#### terh 06 | Presentación

La revolución digital y el desarrollo de la tecnología, sobre todo en lo referido al ámbito web, han favorecido la creación de un entorno en el que prácticamente todos los comportamientos de un usuario son medibles. A través del almacenamiento masivo de información extraída de las páginas y aplicaciones, hoy en día es posible determinar las tendencias sociales, políticas y económicas con un altísimo nivel de predictibilidad, basándose en los indicadores de registro y en los datos que se crean cuando se lleva a cabo una acción concreta (hacer clic en un anuncio, comprar un producto, darse de baja en un servicio, etc.). Y es que, gracias a la aplicación de la Estadística como disciplina analítica y gestora, se organiza y se describe la información con el propósito de poder aplicarla a la estimación futura con el mínimo margen de error posible.

Sin embargo, se trata de una ciencia que ha avanzado considerablemente en los últimos años en base a la implementación a su práctica de herramientas cada vez más complejas, sofisticadas y especializadas para el procesamiento masivo de referencias. Por esa razón, TECH ha considerado necesario el desarrollo de un programa que permita al egresado especializarse en este campo a través de una experiencia académica, no solo adaptada a sus necesidades, sino a las exigencias del sector laboral actual. Así surge el Máster Título Propio en Estadística Aplicada a la Economía, una titulación exhaustiva y multidisciplinar mediante la cual podrá ahondar en las novedades de esta disciplina.

A través de 1.500 horas de contenido teórico-práctico y adicional, el profesional podrá conocer al detalle los conceptos básicos relacionados con los índices estadísticos y sus propiedades, así como las principales fuentes y técnicas de recogida de información social y de mercados que se emplean en el entorno económico actual. También profundizará en las bases de datos más importantes, en su diseño, y en las estrategias de estudio y depuración más efectivas para su gestión y manejo. Además, podrá trabajar en la adquisición de las habilidades necesarias para dominar los principales softwares estadísticos para la investigación comercial y financiera. Todo ello de manera 100% online y a través de 12 meses en los que podrá acceder al Campus Virtual y a la totalidad del contenido del programa desde cualquier dispositivo con conexión a internet. Es, por lo tanto, una oportunidad única de especializarse en un ámbito en continuo crecimiento a través de una experiencia académica vanguardista, sin horarios ni clases presenciales.

Este Máster Título Propio en Estadística Aplicada a la Economía contiene el programa educativo más completo y actualizado del mercado. Sus características más destacadas son:

- El desarrollo de casos prácticos presentados por expertos en Estadística Aplicada
- Los contenidos gráficos, esquemáticos y eminentemente prácticos con los que está concebido recogen una información técnica y práctica sobre aquellas disciplinas indispensables para el ejercicio profesional
- Los ejercicios prácticos donde realizar el proceso de autoevaluación para mejorar el aprendizaje
- Su especial hincapié en metodologías innovadoras
- Las lecciones teóricas, preguntas al experto, foros de discusión de temas controvertidos y trabajos de reflexión individual
- La disponibilidad de acceso a los contenidos desde cualquier dispositivo fijo o portátil con conexión a internet

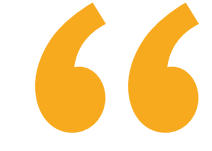

*Un programa a la vanguardia de la Estadística Económica que incluye 1.500 horas de contenido diverso: desde el mejor temario, hasta casos de uso y material adicional multidisciplinar"*

#### Presentación | 07 tech

*¿Te gustaría adquirir nociones de HTML y de expresiones regulares para programación web? Con este programa adquirirás los conocimientos necesarios para manejar a la perfección los atributos CSS y sus códigos" Podrás ponerte al día sobre las bases* 

Incluye en su cuadro docente a un equipo de profesionales del sector que vierten en esta capacitación la experiencia de su trabajo, además de reconocidos especialistas de sociedades de referencia y universidades de prestigio.

Su contenido multimedia, elaborado con la última tecnología educativa, permitirá al profesional un aprendizaje situado y contextual, es decir, un entorno simulado que proporcionará una capacitación inmersiva programada para entrenarse ante situaciones reales.

El diseño de este programa se centra en el Aprendizaje Basado en Problemas, mediante el cual el profesional deberá tratar de resolver las distintas situaciones de práctica profesional que se le planteen a lo largo del curso académico. Para ello, contará con la ayuda de un novedoso sistema de vídeo interactivo realizado por reconocidos expertos.

*Un Máster Título Propio que te aportará todo lo que necesitas para manejar a la perfección las principales técnicas de recopilación y almacenamiento de datos de páginas web.*

> *de datos actuales, así como las estrategias de diseño y gestión de las mismas más efectivas y sofisticadas.*

### <span id="page-7-0"></span>Objetivos 02

La importancia de la Estadística en el entorno económico actual la ha llevado a convertirse en una herramienta indispensable para el desarrollo óptimo de los mercados y entidades. Por esa razón, y ante los avances que se han llevado a cabo en esta ciencia, TECH ha decidido lanzar un programa que permita al egresado ahondar en sus novedades y especializarse en el dominio de sus estrategias y softwares. Por esa razón, el objetivo de este Máster Título Propio es proporcionarle todo el material que necesita para conseguir dicho fin a través de una experiencia académica vanguardista e intensiva que elevará su talento a la cúspide del sector.

 $\epsilon$ 

*Si entre tus objetivos está el dominar los diferentes modelos de regresión (de panel, espacial o cuantitativos), este Máster Título Propio es perfecto para ti. ¿A qué esperas para matricularte?"*

### tech 10 | Objetivos

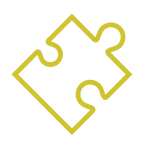

#### Objetivos generales

- Aplicar sus conocimientos a su trabajo o vocación de una forma profesional y poseer las competencias que suelen demostrarse por medio de la elaboración y defensa de argumentos y la resolución de problemas dentro de su área de estudio
- Realizar operaciones básicas relacionadas con depuración de la información
- Utilizar las fuentes de información adecuadas para cada tipo de estudio aplicado
- Describir las principales fuentes del crecimiento de la producción agregada de una Economía en el largo plazo
- Calcular y usar elasticidades e índices del coste de la vida

*El objetivo de TECH con este programa es que alcances los tuyos propios con su curso. Por esa razón, en este Máster Título Propio encontrarás todos los recursos que necesitas para conseguirlo en al menos 12 meses"*

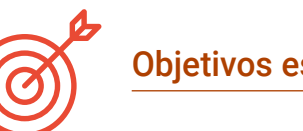

#### Objetivos específicos

#### Módulo 1. Estadística económica

 Estudiar, comprender y aplicar métodos específicos para el estudio de la evolución en el tiempo de una magnitud, como son los índices de variación y el análisis clásico de series temporales

#### Módulo 2. Fuentes y técnicas de recogida de información social y de mercados

- Sensibilizar a los participantes en la importancia de la investigación comercial sobre la adopción de decisiones a nivel táctico y estratégico en las empresas y en las organizaciones en general
- Estimular el pensamiento crítico y la autorreflexión alrededor del contenido del programa
- Comprender y evaluar críticamente las encuestas como técnica de investigación social, y desarrollar las capacidades necesarias para diseñar, llevar a la práctica y analizar encuestas
- Realizar una buena selección de la información

#### Módulo 3. Bases de datos: diseño y gestión

- Entender los algoritmos informáticos utilizados para gestionar una base de datos y el lenguaje SQL
- Evaluar de manera crítica y con criterios de calidad el trabajo realizado
- Gestionar una base de datos
- Identificar correctamente los tipos de datos y de medidas
- Identificar las ventajas y los inconvenientes de internet como fuente importante de información en estadística
- Poseer y comprender los conocimientos en un área de estudio que parte de la base de la Educación Secundaria general, y se suele encontrar a un nivel que, si bien se apoya en libros de texto avanzados, incluye también algunos aspectos que implican conocimientos procedentes de la vanguardia de su campo de estudio

#### Objetivos | 11 tech

#### Módulo 4. Estudio y depuración de datos

- Definir qué es el Análisis Exploratorio de Datos (AED) y cuáles son sus objetivos
- Indicar cuáles son las etapas a seguir en la realización de un AED
- Seleccionar los métodos gráficos y numéricos apropiados para examinar las características de los datos y/o relaciones de interés
- Comprobar si se verifican algunas hipótesis de interés en los datos (normalidad, linealidad, homocedasticidad)
- Identificar casos atípicos univariantes, bivariantes y multivariantes
- Comprender los diferentes tipos de datos ausentes y evaluar su impacto potencial

#### Módulo 5. Sistema estadístico e indicadores económicos

- Describir y analizar los elementos de los que depende tanto la elección de un consumidor como la del productor
- Calcular el equilibrio de mercado de un bien y sus cambios ante desplazamientos de las curvas de oferta y demanda
- Describir los agentes y las características de un mercado de competencia perfecta, y calcular el equilibrio
- Enumerar las características del sistema financiero y los agentes e instituciones que lo forman
- Explicar el concepto de equilibrio macroeconómico y sus propiedades utilizando el modelo de oferta y demanda agregada

#### Módulo 6. Software estadístico

- Conocer el entorno de trabajo R
- Ser capaz de desarrollar un programa estadístico en R
- Conocer los diferentes tipos de funciones que utiliza R
- Utilizar R para la ayuda de la reflexión y conclusión de los datos estadísticos

#### Módulo 7. Investigación comercial y análisis de mercados: procedimientos y aplicaciones

- Ahondar en los fundamentos de la investigación de mercados y en el concepto de mercadotecnia
- Conocer al detalle los distintos tipos de investigación de mercados

#### Módulo 8. Técnicas estadísticas multivariantes

- Adquirir los fundamentos conceptuales y prácticos para llevar a cabo análisis de datos cualitativos multivariantes
- Aplicar el software específico para resolver cada uno de estos problemas

#### Módulo 9. Métodos econométricos en Economía y finanzas

- Desarrollar análisis y estudios empíricos en Economía
- Explicar, diagnosticar y hacer pronósticos sobre la situación de las principales variables económicas y financieras
- Revisar las principales fuentes de información Estadística en Economía a través de internet
- Identificar la técnica econométrica más adecuada para el estudio cuantitativo de la Economía
- Realizar la aplicación y práctica en el software específico R para el análisis econométrico

#### Módulo 10. Técnicas de segmentación y tratamiento de encuestas

- Adquirir los recursos y habilidades necesarios en la obtención, tratamiento e interpretación de datos en diversos campos de la ciencia y especialmente en aquellos en los que la información se recoge mediante encuestas
- Aprender a analizar datos cualitativos procedentes de encuestas, univariantes, bivariantes y multivariantes

### <span id="page-11-0"></span>Competencias 03

El plan de estudios de este Máster Título Propio en Estadística Aplicada a la Economía ha sido diseñado de tal forma que, una vez superados la totalidad de sus criterios, el egresado habrá logrado dominar una serie de competencias profesionales que elevarán su perfil al máximo nivel. Y es que, gracias a su curso, manejará a la perfección las técnicas de segmentación y tratamiento de encuestas, así como los métodos econométricos en Economía y Finanzas más novedosos y efectivos, entre otras habilidades. Además, adquirirá un manejo exhaustivo de las herramientas y softwares estadísticos del entorno R en el modo *Script* y en la consola de los principales contextos digitales.

> 100010101110011011010100 000101011100110111000101 0100101010101100101010101 0101001110001011001101100100 100010101110011011010100 000101011100110111000101 010010011001100101010101 010100111000101100101010100

100010101110011011010100 010100111000101100160101100100 100010101110011011011011101110111011101110111011101110111011101110111011101110111011101110111011101110111011 0100101001100110011010101<br>0101001110001011001010101 010100111000101100101010110100100

# 1000100011001100

יחו

*Un Máster Título Propio con el que lograrás dominar las competencias necesarias para evaluar de manera crítica y con criterios de calidad el trabajo realizado en el ámbito estadístico digital"*

#### tech 14 | Competencias

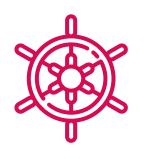

#### Competencias generales

- Dominar los aspectos teóricos y prácticos fundamentales de la Estadística Aplicada a la Economía
- Desarrollar un manejo exhaustivo de las principales herramientas de este sector, así como conocer al detalle las ventajas y desventajas de uso dependiendo de la situación
- Determinar las principales estrategias para el estudio de contingencia mediante análisis de correspondencias especializados en el ámbito estadístico, económico y financiero

*A través de la resolución de casos de uso basados en situaciones estadísticas reales, podrás perfeccionar tus habilidades en el tratamiento de datos y en su almacenamiento efectivo"*

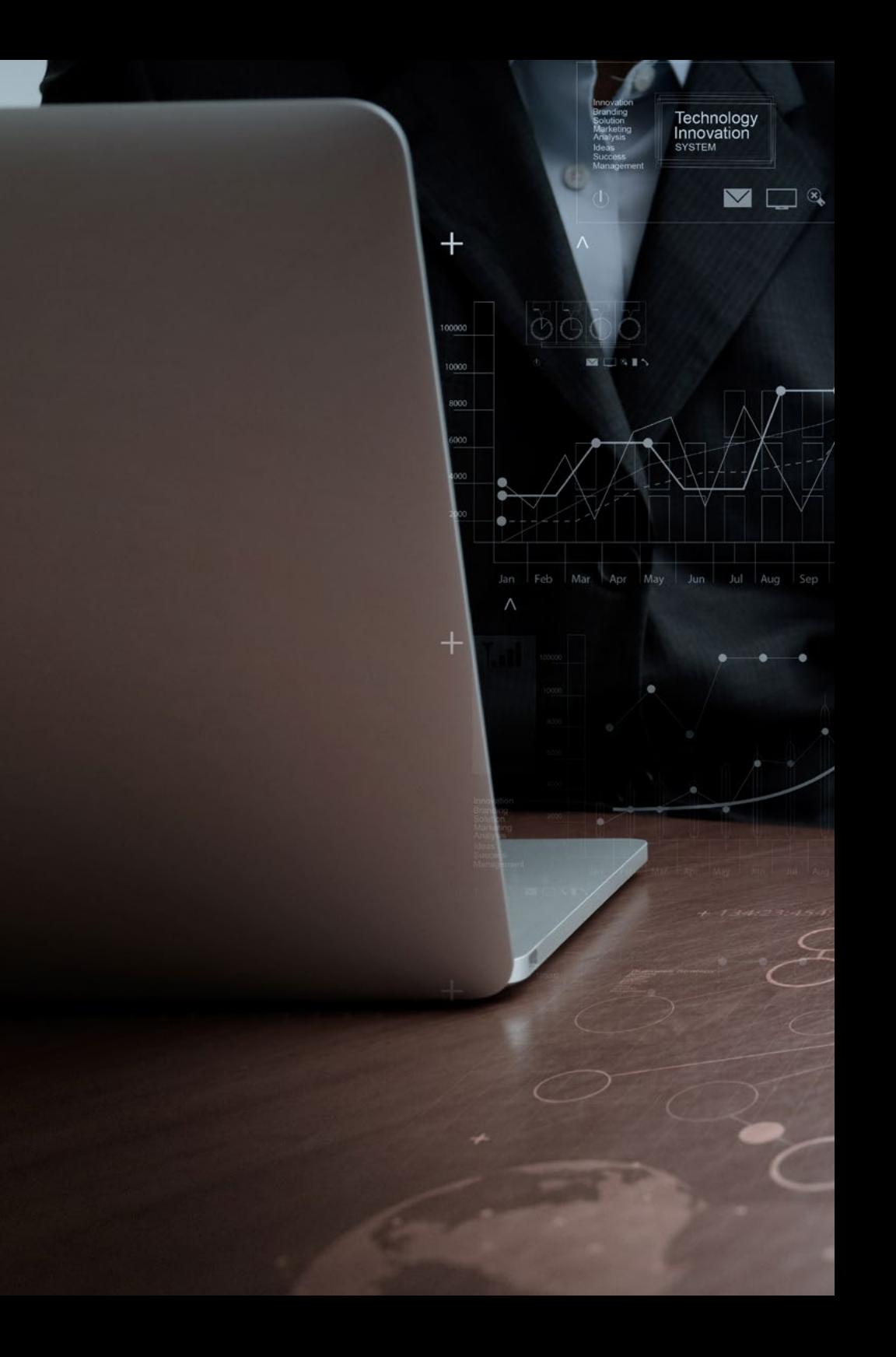

#### Objetivos | 15 tech

#### Competencias específicas

- Desarrollar un conocimiento amplio y especializado sobre la Estadística Económica y su importancia en el mercado industrial actual
- Conocer al detalle las principales fuentes y técnicas de recogida de información social y de mercados
- Manejar a la perfección las principales bases de datos económicas y estadísticas, así como los sistemas de información más utilizados en este ámbito
- Implementar a su praxis profesional las estrategias de estudio y depuración de datos más efectivas y eficaces del entorno actual
- Dominar los principales sistemas estadísticos, así como los indicadores económicos de la macroeconomía
- Introducir al egresado en el uso de los objetos en R, así como en el modo *Script* para los entornos de consola
- Determinar las principales estrategias de investigación comercial y de análisis de mercados a través de un conocimiento exhaustivo de sus procedimientos y aplicaciones
- Dominar el uso del análisis estratificado en tablas 2x2, así como la formulación de problemas en modelos loglineales
- Ahondar en los métodos econométricos en Economía y finanzas, así como en los modelos con datos de sección cruzada para su aplicación en el ámbito estadístico
- Conocer detalladamente las técnicas de segmentación y tratamiento de encuestas para su uso en el ámbito comercial e industrial actual

### <span id="page-15-0"></span>Estructura y contenido 04

58768

Para la elaboración de la estructura y el contenido de este programa, TECH ha tenido en cuenta el criterio profesional de un conjunto de expertos en Economía y Estadística, los cuales han sido los encargados de recopilar la totalidad de la información que compone el temario, así como el material adicional variado que lo acompaña. De esta manera, el egresado tendrá acceso al contenido teórico-práctico y multidisciplinar de mayor calidad, garantizándole una especialización exhaustiva en tan solo 12 meses. Además, la característica principal de este Máster Título Propio es su cómodo y flexible formato online, gracias al cual podrá acceder a una capacitación del máximo nivel sin horarios encorsetados ni clases presenciales.

Estructura y contenido | 17 tech

*Un programa flexible y vanguardista que te da la posibilidad de conectarte desde donde quieras y cuando quieras, a través de cualquier dispositivo con conexión a internet, ya sea PC, Tablet o móvil"*

53

Close

#### tech 18 | Estructura y contenido

#### Módulo 1. Estadística económica

11 Introducción

- 1.1.1. Definición de índices de variación
- 1.1.2. Utilidad de los índices de variación
- 1.2. Clasificación de los índices
	- 1.2.1. Índices simples
	- 1.2.2. Índices compuestos
- 1.3. Índices simples
	- 1.3.1. Tasas de variación
- 1.4. Índices compuestos sin ponderar
	- 1.4.1. Definición
	- 1.4.2. Propiedades
- 1.5. Índices compuestos ponderados
	- 1.5.1. Índices de Laspeyres
	- 1.5.2. Índices de Paasche
	- 1.5.3. Índices de Edgeworth
	- 1.5.4. Índices de Fisher
- 1.6. Índices de valor
	- 1.6.1. Definición
	- 1.6.2. Propiedades
- 1.7. Propiedades de los índices
	- 1.7.1. Propiedades principales
	- 1.7.2. Aplicaciones
- 1.8. Operaciones con índices
	- 1.8.1. Renovación
	- 1.8.2. Enlace
	- 1.8.3. Cambio de base
- 1.9. Índices encadenados
	- 1.9.1. El índice de volumen de Laspeyres encadenado
- 1.10. Valoración de series
	- 1.10.1. Deflación de series económicas

#### Módulo 2. Fuentes y técnicas de recogida de información social y de mercados

- 2.1. Concepto de investigación social y de mercados
	- 2.1.1. Definición
	- 2.1.2. Cualidades
	- 2.1.3. Papel de la investigación social y de mercados
- 2.2. La investigación social y de mercados
	- 2.2.1. Objetivos
	- 2.2.2. Alcance
	- 2.2.3. Planificación
	- 2.2.4. Diseño
- 2.3. Fuentes de información
	- 2.3.1. Concepto
	- 2.3.2. Tipos de fuente de información
	- 2.3.3. Fuentes secundarias
	- 2.3.4. Fuentes primarias
- 2.4. Estrategias de búsqueda, medición de las fuentes de información y evaluación
	- 2.4.1. Tipo de estrategias
	- 2.4.2. Selección de la información
	- 2.4.3. Evaluación de la información
- 2.5. Métodos y técnicas de recogida de información
	- 2.5.1. Procesos metodológicos
		- 2.5.1.1. Planteamiento inicial
		- 2.5.1.2. Planificación de la investigación
		- 2.5.1.3. Recogida de datos
		- 2.5.1.4. Análisis de resultados
		- 2.5.1.5. Elaboración del informe
	- 2.5.2. Técnicas proyectivas
	- 2.5.3. La observación
	- 2.5.4. Pseudocompra o *Mystery Shopper*

#### Estructura y contenido | 19 **tech**

- 2.6. El impacto de las nuevas técnicas de recogida de información y sus soportes específicos
	- 2.6.1. Encuesta
	- 2.6.2. Paneles
	- 2.6.3. Observación
	- 2.6.4. Cuestionario y protocolos de recogida
- 2.7. Los métodos cualitativos de obtención de información
	- 2.7.1. Características de la encuesta
	- 2.7.2. Tipos de encuesta
	- 2.7.3. Diseño del cuestionario
	- 2.7.4. Estructura y secuencia del cuestionario
- 2.8. El trabajo de campo
	- 2.8.1. Planificación de trabajo de campo
	- 2.8.2. Proceso secuencial de la recogida de datos
	- 2.8.3. Metodologías
		- 2.8.3.1. Cuantitativas
		- 2.8.3.2. No cuantitativas
	- 2.8.4. Evaluación del trabajo de campo
- 2.9. El muestreo en investigación social y de mercados
	- 2.9.1. El proceso de muestreo en investigación de mercados
	- 2.9.2. Métodos de muestreo
	- 2.9.3. Determinación del tamaño de la muestra
	- 2.9.4. Error de la muestra
- 2.10. Sistema de información de Marketing
	- 2.10.1. Concepto
	- 2.10.2. Análisis de oportunidades y amenazas
	- 2.10.3. Objetivos
	- 2.10.4. Estrategias de Marketing
	- 2.10.5. Acciones, resultados y control

#### Módulo 3. Bases de Datos: diseño y gestión

- 3.1. introducción a las bases de datos
	- 3.1.1. ¿Qué es una base de datos?
	- 3.1.2. Historia de los sistemas de Bases de Datos
- 3.2. Sistema de información y Bases de Datos
	- 3.2.1. Conceptos
	- 3.2.2. Características
	- 3.2.3. Evolución de las bases de datos
- 3.3. Definición y características de un sistema gestor de Bases de Datos
	- 3.3.1. Definición
	- 3.3.2. Características
- 3.4. Arquitectura de los sistemas gestores de Bases de Datos
	- 3.4.1. Arquitecturas centralizadas y cliente-servidor
	- 3.4.2. Arquitecturas de sistemas servidores
	- 3.4.3. Sistemas paralelos
	- 3.4.4. Sistemas distribuidos
	- 3.4.5. Tipos de redes
- 3.5. Principales sistemas gestores de Bases de Datos 3.5.1. Tipos de SGBD
- 3.6. Desarrollo de aplicaciones de Bases de Datos
	- 3.6.1. Interfaces web para bases de datos
	- 3.6.2. Ajuste del rendimiento
	- 3.6.3. Pruebas de rendimiento
	- 3.6.4. Normalización
	- 3.6.5. Comercio electrónico
	- 3.6.6. Sistema heredados
- 3.7. Etapas de diseño de Bases de Datos
	- 3.7.1. Diseño conceptual
	- 3.7.2. Diseño lógico
	- 3.7.3. Diseño de aplicaciones

#### tech 20 | Estructura y contenido

- 3.8. Implementación de la Base de Datos
	- 3.8.1. Lenguaje de consulta estructurado (SQL)
	- 3.8.2. Procesamiento de datos
	- 3.8.3. Consulta de datos
	- 3.8.4. Gestión de la Base de Datos con SQL
	- 3.8.5. Trabajando con Bases de Datos SQLite
- 3.9. Nociones de HTML y expresiones regulares
	- 3.9.1. Estructura y código de una página web
	- 3.9.2. Etiquetas y atributos HTML y CSS
	- 3.9.3. Búsqueda de textos con expresiones regulares
	- 3.9.4. Caracteres especiales, conjuntos, grupos y repeticiones
- 3.10. Recopilación y almacenamiento de datos de páginas web
	- 3.10.1. Introducción a las herramientas de web *Scraping*
	- 3.10.2. Programación de herramientas de web *Scraping* en Python
	- 3.10.3. Búsqueda y obtención de información con expresiones regulares
	- 3.10.4. Búsqueda y obtención de información con *Beautiful Soup*
	- 3.10.5. Almacenamiento en bases de datos
	- 3.10.6. Exportación de resultados en ficheros de valores separados por comas

#### Módulo 4. Estudio y depuración de datos

- 4.1. Archivos de datos: codificación y transformación
	- 4.1.1. Codificación de datos
	- 4.1.2. Transformación de datos
- 4.2. Control de integridad de los datos: estudio univariable
	- 4.2.1. Modelo
	- 4.2.2. Propiedades
- 4.3. Control de integridad de los datos: estudio bivariable
	- 4.3.1. Modelo
	- 4.3.2. Propiedades
- 4.4. Control de integridad de los datos: estudio multivariable
	- 4.4.1. Modelo
	- 4.4.2. Propiedades
- 4.5. Detección de valores perdidos
	- 4.5.1. Problemas de datos perdidos

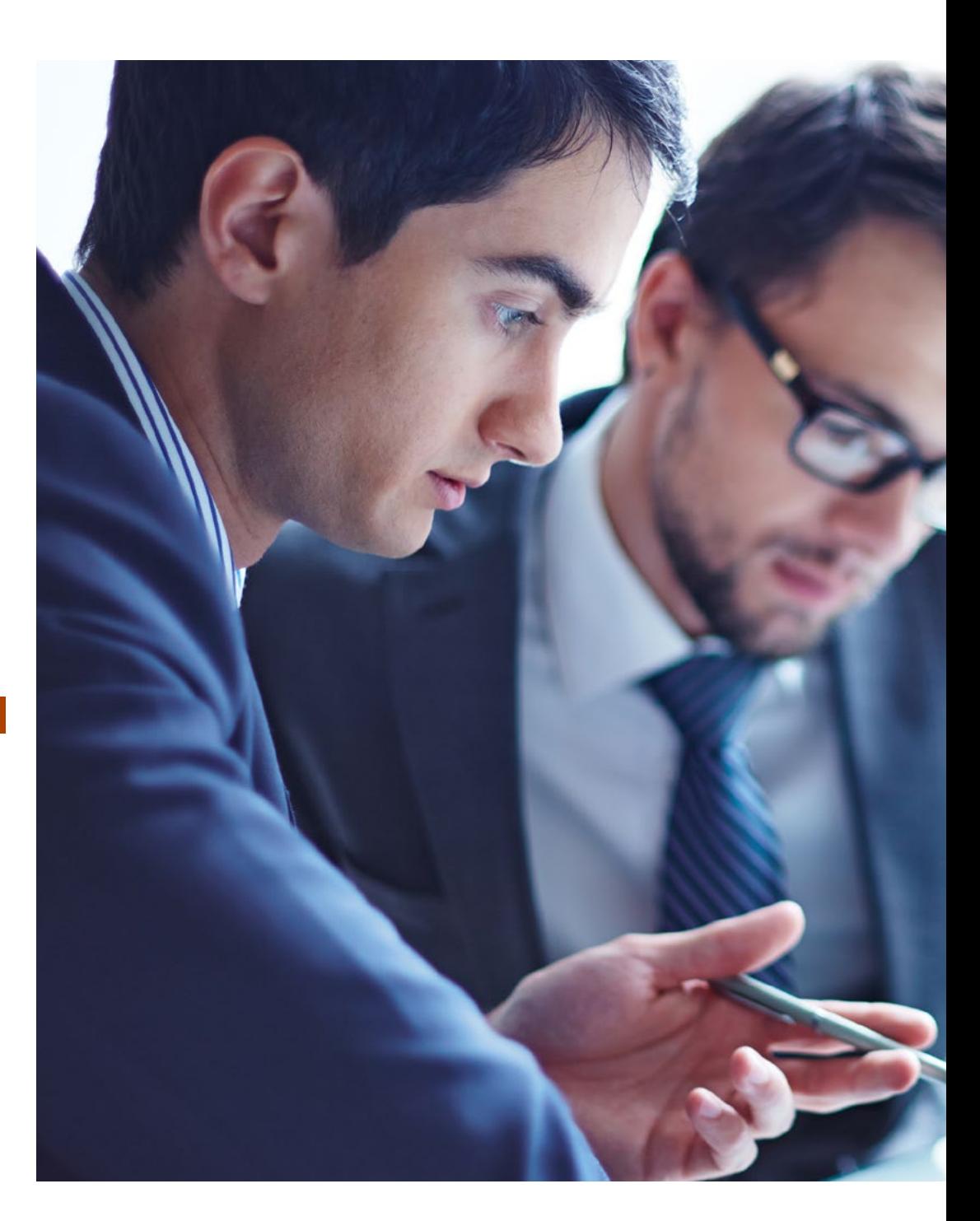

#### Estructura y contenido | 21  $\text{tech}$

- 
- 4.6. Tratamiento de valores perdidos 4.6.1. Análisis de valores perdidos
- 4.7. Imputación de valores perdidos
	- 4.7.1. Imputación de valores perdidos en variables unidimensionales
	- 4.7.2. Métodos de imputación múltiple
- 4.8. Pruebas de normalidad para la evaluación de las hipótesis de partida para el análisis de datos
	- 4.8.1. Tipos de pruebas
	- 4.8.2. Ejemplos
- 4.9. Pruebas de homocedasticidad para la evaluación de las hipótesis de partida para el análisis de datos
	- 4.9.1. Tipos de pruebas
	- 4.9.2. Ejemplos
- 4.10. Pruebas de independencia para la evaluación de las hipótesis de partida para el análisis de datos
	- 4.10.1. Tipos de pruebas
	- 4.10.2. Ejemplos

#### Módulo 5. Sistema estadístico e indicadores económicos

- 5.1. Introducción
	- 5.1.1. El ámbito de la Economía
	- 5.1.2. Tres principios de la Economía: optimización, equilibrio y empirismo
	- 5.1.3. Métodos y cuestiones económicas
- 5.2. Demanda, oferta y equilibrio
	- 5.2.1. Los mercados
	- 5.2.2. ¿Cómo se comportan los/as compradores/as?
	- 5.2.3. ¿Cómo se comportan los/as vendedores/as?
	- 5.2.4. Oferta y demanda en equilibrio

#### 22 | Estructura y contenido

- 5.3. Consumidores, vendedores e incentivos
	- 5.3.1. El problema del comprador/a
	- 5.3.2. Del problema del comprador/a a la curva de demanda
	- 5.3.3. Elasticidades de demanda e índices del coste de la vida
	- 5.3.4. El excedente del consumidor/a
	- 5.3.5. El problema del vendedor/a
	- 5.3.6. Del problema del vendedor/a (en un mercado competitivo) a la curva de oferta
	- 5.3.7. El excedente del productor/a
- 5.4. La competencia perfecta y la mano invisible
	- 5.4.1. Competencia perfecta y eficiencia
	- 5.4.2. Los precios dirigen la mano invisible
	- 5.4.3. Equidad y eficiencia
- 5.5. La macroeconomía y su evolución
	- 5.5.1. PIB real y nominal. Los índices de precios
	- 5.5.2. Cuestiones macroeconómicas
	- 5.5.3. Lo que no mide el PIB
	- 5.5.4. La Contabilidad Nacional: el PIB su medición y sus límites
- 5.6. Análisis de las diferencias de nivel de vida entre países
	- 5.6.1. La renta como elemento de medición
	- 5.6.2. La función de producción agregada y la productividad
	- 5.6.3. La tecnología
- 5.7. Crecimiento económico
	- 5.7.1. La importancia del crecimiento económico
	- 5.7.2. Las fuentes del crecimiento económico
	- 5.7.3. Introducción a la contabilidad del crecimiento
	- 5.7.4. Crecimiento, desigualdad y pobreza
- 5.8. Análisis económico a corto plazo
	- 5.8.1. Los ciclos económicos
	- 5.8.2. El equilibrio macroeconómico y los ciclos
	- 5.8.3. Los multiplicadores y el equilibrio a corto y medio plazo
- 5.9. Políticas estabilizadoras
	- 5.9.1. Política monetaria
	- 5.9.2. Política fiscal
- 5.10. Macroeconomía y comercio internacional
	- 5.10.1. Las ventajas del comercio internacional
	- 5.10.2. La contabilidad del comercio internacional
	- 5.10.3. El comercio internacional y el crecimiento económico

#### Módulo 6. Software estadístico

- 6.1. Introducción al entorno R
	- 6.1.1. ¿Cómo funciona R?
	- 6.1.2. Creación, listado y remoción de objetos en memoria
- 6.2. Consola en R
	- 6.2.1. Entorno consola en R
	- 6.2.2. Principales controles
- 6.3. Modo *Script* en R
	- 6.3.1. Entorno consola en R
	- 6.3.2. Principales comandos
- 6.4. Objetos en R
	- 6.4.1. Objetos
	- 6.4.2. Leyendo datos desde un archivo
	- 6.4.3. Guardando datos
	- 6.4.4. Generación de datos
- 6.5. Estructuras de control de flujo de ejecución
	- 6.5.1. Estructuras condicionales
	- 6.5.2. Estructuras repetitivas/iterativas
	- 6.5.3. Vectores y matrices
- 6.6. Operaciones con objetos
	- 6.6.1. Creación de objetos
	- 6.6.2. Conversión de objetos
	- 6.6.3. Operadores
	- 6.6.4. ¿Cómo acceder los valores de un objeto: el sistema de indexación?
	- 6.6.5. Accediendo a los valores de un objeto con nombres
	- 6.6.6. El editor de datos
	- 6.6.7. Funciones aritméticas simples
	- 6.6.8. Cálculos con matrices

#### Estructura y contenido | 23 **fech**

6.7. Funciones en R

- 6.7.1. Bucles y vectorización
- 6.7.2. Escribiendo un programa en R
- 6.7.3. Creando sus propias funciones
- 6.8. Gráficos en R
	- 6.8.1. Manejo de gráficos
		- 6.8.1.1. Abriendo múltiples dispositivos gráficos
		- 6.8.1.2. disposición de una gráfica
	- 6.8.2. Funciones graficas
	- 6.8.3. Comandos de graficación de bajo nivel
	- 6.8.4. parámetros gráficos
	- 6.8.5. Los paquetes *Grid* y *Lattice*
- 6.9. Paquetes de R
	- 6.9.1. Librería R
	- 6.9.2. Paquetes R
- 6.10. Estadística en R
	- 6.10.1. Un ejemplo simple de análisis de varianza
	- 6.10.2. Formulas
	- 6.10.3. Funciones genéricas

#### Módulo 7. Investigación comercial y análisis de mercados:

#### procedimientos y aplicaciones

- 7.1. Fundamentos de la investigación de mercados
	- 7.1.1. Concepto de investigación de mercados y mercadotecnia
	- 7.1.2. Utilidad de la investigación de mercados
	- 7.1.3. La ética de la investigación de mercados
- 7.2. Aplicaciones de la investigación de mercados
	- 7.2.1. El valor de la investigación para los directivos
	- 7.2.2. Factores de la decisión de investigar el mercado
	- 7.2.3. Principales objetivos de la investigación de mercados
- 7.3. Tipos de investigación de mercados
	- 7.3.1. Investigaciones exploratorias
	- 7.3.2. Investigaciones descriptivas
	- 7.3.3. Investigaciones causales
- 7.4. Tipos de información
	- 7.4.1. Elaboración: primaria y secundaria
	- 7.4.2. Naturaleza cualitativa
	- 7.4.3. Naturaleza cuantitativa
- 7.5. Organización de la investigación de mercados
	- 7.5.1. El departamento interno de investigación de mercados
	- 7.5.2. La contratación externa de la investigación
	- 7.5.3. Factores de decisión: Interna vs. Externa
- 7.6. Gestión de proyectos de investigación
	- 7.6.1. La investigación de mercados como un proceso
	- 7.6.2. Etapas de planificación en la investigación de mercados
	- 7.6.3. Etapas de ejecución en la investigación de mercados
	- 7.6.4. Gestión de un proyecto de investigación
- 7.7. Los estudios de gabinete
	- 7.7.1. Objetivos de los estudios de gabinete
	- 7.7.2. Fuentes de información secundaría
	- 7.7.3. Resultados de los estudios de gabinete
- 7.8. El trabajo de campo
	- 7.8.1. Obtención de información primaria
	- 7.8.2. Organización de la obtención de información
	- 7.8.3. Control de entrevistadores
- 7.9. Investigación de mercados en línea
	- 7.9.1. Herramientas de investigación cuantitativas en mercados en línea
	- 7.9.2. Herramientas de investigación cualitativas dinámicas de los clientes
- 7.10. La propuesta de investigación de mercados
	- 7.10.1. Objetivos y metodología
	- 7.10.2. Plazos de ejecución
	- 7.10.3. Presupuesto

#### tech 24 | Estructura y contenido

#### Módulo 8. Técnicas estadísticas multivariantes

- 8.1. Introducción
- 8.2. Escala nominal
	- 8.2.1. Medidas de asociación para tablas 2x2
		- 8.2.1.1. Coeficiente Phi
		- 8.2.1.2. Riesgo relativo
		- 8.2.1.3. Razón de productos cruzados (*Odds Ratio*)
	- 8.2.2. Medidas de asociación para tablas IxJ
		- 8.2.2.1. Coeficiente de contingencia
		- 8.2.2.2. V de Cramer
		- 8.2.2.3. Lambdas
		- 8.2.2.4. Tau de Goodman y Kruskal
		- 8.2.2.5. Coeficiente de incertidumbre
	- 8.2.3. El coeficiente Kappa
- 8.3. Escala ordinal
	- 8.3.1. Coeficientes Gamma
	- 8.3.2. Tau-b y Tau-c de Kendall
	- 8.3.3. D de Somers
- 8.4. Escala de intervalo o de razón
	- 8.4.1. Coeficiente Eta
	- 8.4.2. Coeficientes de correlación de Pearson y de Spearman
- 8.5. Análisis estratificado en tablas 2x2
	- 8.5.1. Análisis estratificado
	- 8.5.2. Análisis estratificado en tablas 2x2
- 8.6. Formulación del problema en modelos loglineales
	- 8.6.1. El modelo saturado para dos variables
	- 8.6.2. El modelo saturado general
	- 8.6.3. Otros tipos de modelos
- 8.7. El modelo saturado
	- 8.7.1. Cálculo de los efectos
	- 8.7.2. Bondad del ajuste
	- 8.7.3. Prueba de los k efectos
	- 8.7.4. Prueba de asociación parcial

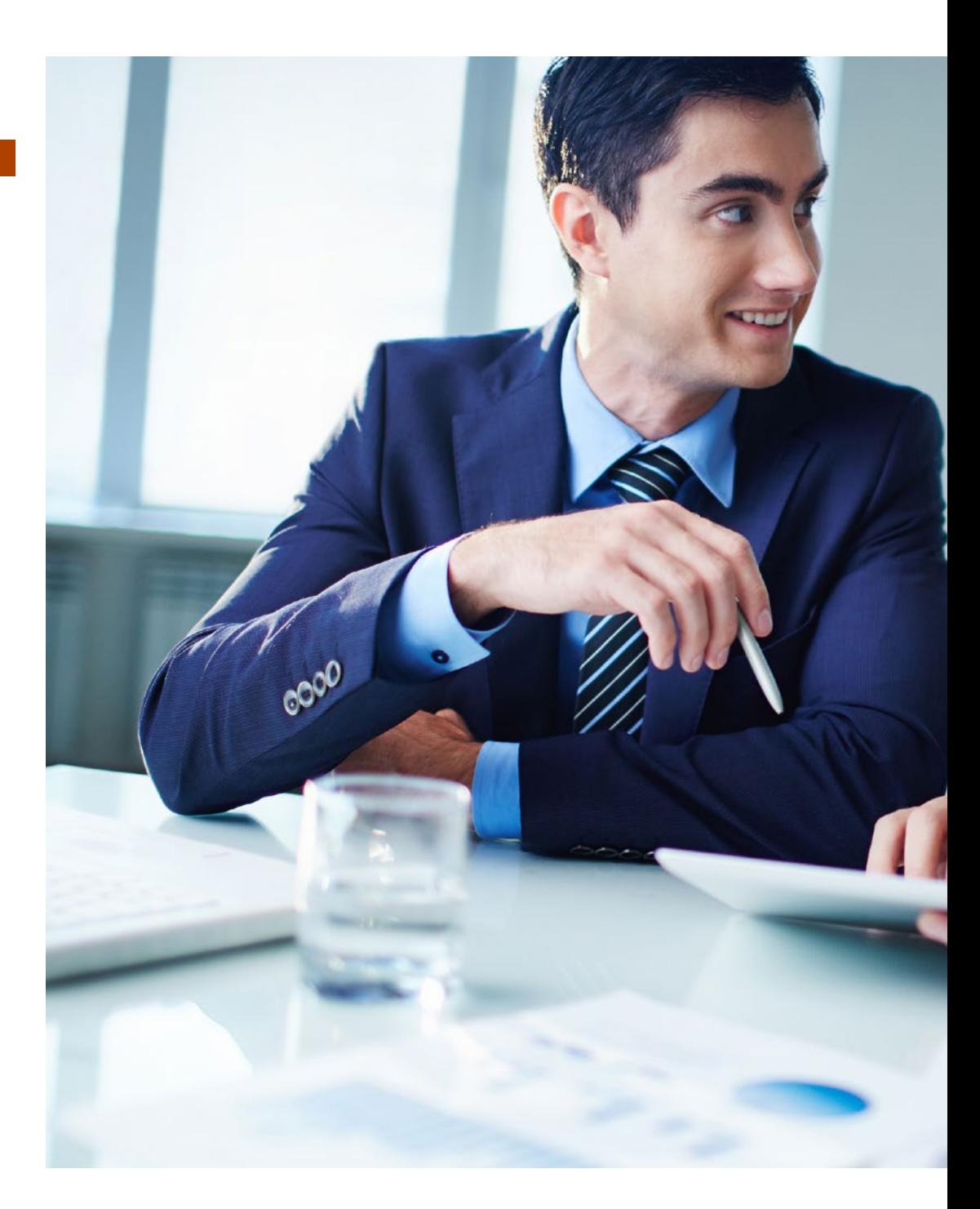

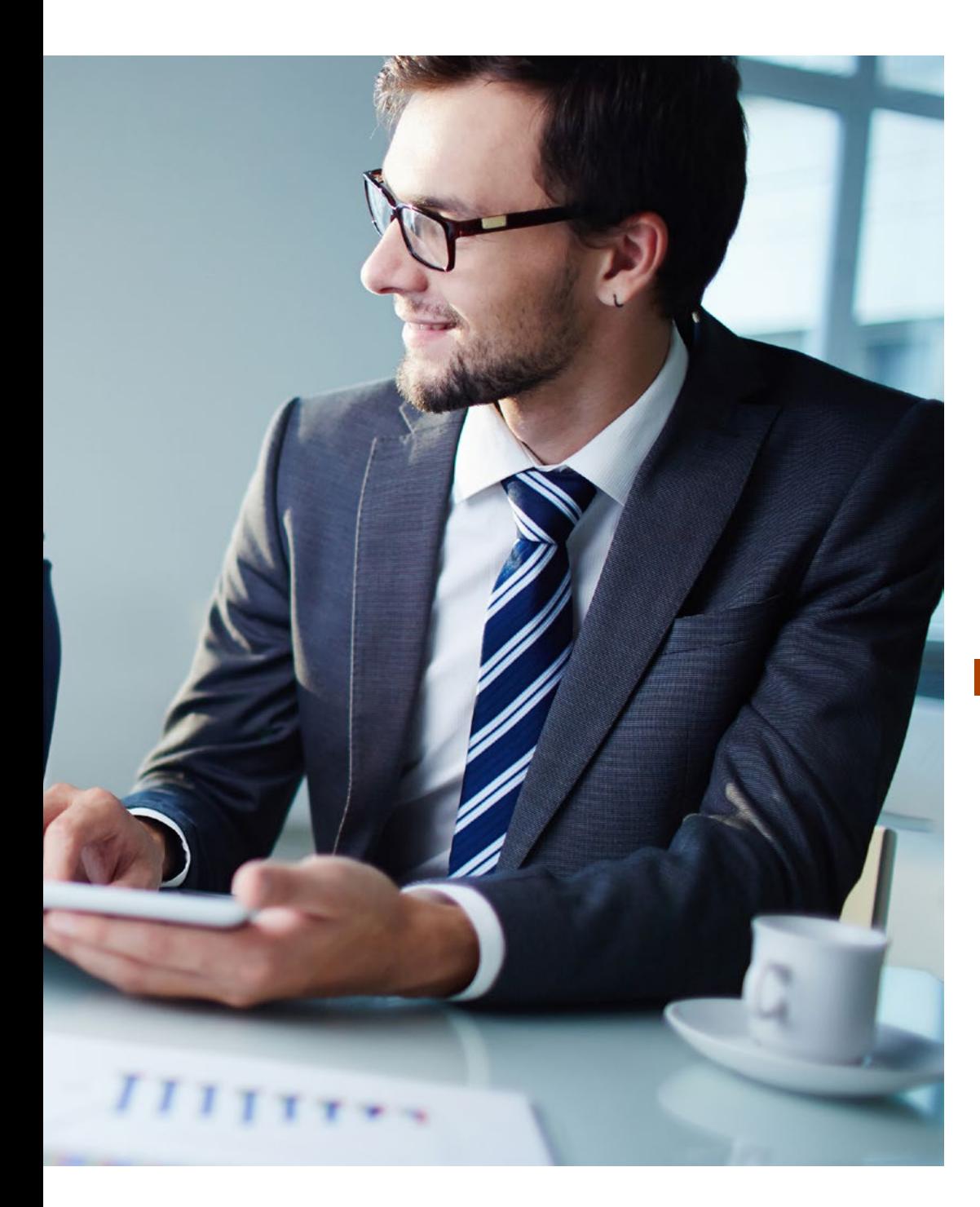

#### Estructura y contenido | 25  $tech$

- 8.8. El modelo jerárquico
	- 8.8.1. El método Backward
- 8.9. Modelos de respuesta probit
	- 8.9.1. Formulación del problema
	- 8.9.2. Estimación de los parámetros
	- 8.9.3. Prueba de bondad de ajuste ji-cuadrado
	- 8.9.4. Prueba de paralelismo para grupos
	- 8.9.5. Estimación de la dosis necesaria para obtener una determinada proporción de respuesta
- 8.10. Regresión logística binaria
	- 8.10.1. Formulación del problema
	- 8.10.2. Variables cualitativas en la regresión logística
	- 8.10.3. Selección de las variables
	- 8.10.4. Estimación de los parámetros
	- 8.10.5. Bondad del ajuste
	- 8.10.6. Clasificación de los individuos
	- 8.10.7. Predicción

#### Módulo 9. Métodos econométricos en Economía y finanzas

- 9.1. Introducción al manejo de R
	- 9.1.1. Comandos principales
	- 9.1.2. Paquetes necesarios
- 9.2. Introducción a la econometría
	- 9.2.1. Naturaleza y contenido de la econometría
	- 9.2.2. La modelización económica
- 9.3. Regresión lineal
	- 9.3.1. El Modelo Lineal General (MLG)
	- 9.3.2. Hipótesis del modelo
	- 9.3.3. Estimación por Mínimos Cuadrados Ordinarios (MCO)
	- 9.3.4. Inferencia y predicción en el MLG
	- 9.3.5. Contrastes de cambio estructural
	- 9.3.6. Multicolinealidad y errores de medida

#### tech 26 | Estructura y contenido

- 9.4. Modelos con datos de sección cruzada
	- 9.4.1. Causas de la heterocedasticidad
	- 9.4.2. Contrastes de heterocedasticidad
	- 9.4.3. El estimador de mínimos cuadrados generalizados
	- 9.4.4. El estimador de mínimos cuadrados ponderados factible
- 9.5. Modelos con datos de series temporales
	- 9.5.1. Magia "potagia" o las regresiones espurias
	- 9.5.2. Estacionariedad y raíces unitarias
	- 9.5.3. No estacionariedad y cointegración
	- 9.5.4. Cointegración y Mecanismos de Corrección del Error (MCE)
	- 9.5.5. Modelos de regresión con series temporales estacionarias: autocorrelación
	- 9.5.6. El estimador de Mínimos Cuadrados Generalizados (MCG)
	- 9.5.7. Indicadores adelantados: causalidad en sentido de Granger y correlación contemporánea
- 9.6. Modelos dinámicos estacionarios
	- 9.6.1. Modelos dinámicos estacionarios
		- 9611 ARIMA
		- 9.6.1.2. ARIMAX
	- 9.6.2. Estimación de modelos ARIMA
	- 9.6.3. Diagnosis de modelos ARIMA
- 9.7. Endogeneidad, variables instrumentales y MC2E
	- 9.7.1. ¿En qué consiste el problema de la endogeneidad?, ¿qué problemas origina?
	- 9.7.2. Orígenes de la endogeneidad

9.7.2.1. Omisión de alguna variable relevante (porque no es observable) que está correlacionada con alguna otra variable explicativa

9.7.2.2. Errores en la medida

9.7.2.3. Modelo de regresión con retardos y autocorrelación en los errores

- 9.7.3. Estimador de variables instrumentales y mínimos cuadrados en dos etapas (MC2E)
- 9.7.4. Contrastes de endogeneidad y restricciones de sobreestimación
- 9.8. Modelos de regresión con datos de panel
	- 9.8.1. Especificación de modelos con datos de panel
	- 9.8.2. Estimación de modelos con efectos fijos
	- 9.8.3. Estimación de modelos con efectos aleatorios
	- 9.8.4. Sistema de ecuaciones aparentemente no relacionadas
- 9.9. Modelos de econometría espacial
	- 9.9.1. Introducción a la estadística y a las medidas de asociación espacial
	- 9.9.2. La construcción de la matriz de distancias para la medición de dependencias espaciales
	- 9.9.3. Especificaciones del modelo con dependencia espacial
		- 9.9.3.1. Modelo de error con retardos espaciales
		- 9.9.3.2. El modelo con errores espaciales autorregresivos
	- 9.9.4. Problemas de mínimos cuadrados ordinarios para la estimación de modelos con retardo espacial y el estimador de mínimos cuadrados en dos etapas
- 9.10. Modelos de regresión cuantílica
	- 9.10.1. Regresión en media y regresión por cuantiles
	- 9.10.2. Estimación de la regresión intercuantílica
	- 9.10.3. Representación gráfica de la solución

#### Módulo 10. Técnicas de segmentación y tratamiento de encuestas

- 10.1. Encuesta por muestreo
	- 10.1.1. Objetivo de una encuesta por muestreo. Métodos de recolección de datos más usuales. Fuentes de error en las encuestas
	- 10.1.2. Selección de la muestra: muestreo y tamaño. Fuentes secundarias
	- 10.1.3. Encuestas oficiales: Instituto Nacional de Estadística
	- 10.1.4. Algunas encuestas oficiales: encuesta nacional de salud, encuesta europea de salud
- 10.2. Validez y fiabilidad de los cuestionarios
	- 10.2.1. Validez factorial
	- 10.2.2. Consistencia interna: Alpha de Cronbach

#### Estructura y contenido | 27 **fech**

- 10.3. Análisis estadístico de datos procedentes de tablas contingencia bidimensionales
	- 10.3.1. Posibles análisis sobre una tabla de contingencia bidimensional
	- 10.3.2. La lógica del análisis logarítmico-lineal: descomposición de una tabla de contingencia bidimensional. Elementos básicos del análisis logarítmicolineal. Efectos y parámetros
	- 10.3.3. Cálculo e interpretación de los parámetros
	- 10.3.4. Modelos logarítmico-lineales para una tabla de 2 vías
	- 10.3.5. Modelos jerárquicos. Relación entre las hipótesis de independencia y los modelos logarítmico lineales jerárquicos. Contrastes para la significación de los parámetros
	- 10.3.6. Contrastes para la significación de los efectos. Contrastes para la bondad de un modelo
- 10.4. Estudio de una tabla de contingencia mediante análisis de correspondencias
	- 10.4.1. Perfiles y distancia ji-cuadrado
	- 10.4.2. Absorción de inercia
	- 10.4.3. Calidad de representación
	- 10.4.4. Contribución del elemento al factor
	- 10.4.5. Contribución del factor al elemento. Principio de equivalencia distribucional
- 10.5. Análisis de segmentación: algoritmo CHAID
	- 10.5.1. Métodos de detección automática de la interacción
	- 10.5.2. Algoritmo CHAID: etapas del proceso, tipos de predictores, métodos de parada del algoritmo
	- 10.5.3. Comportamiento del CHAID en presencia de la paradoja de Simpson
- 10.6. Análisis estadístico de datos procedentes de tablas contingencia tridimensionales
	- 10.6.1. Conceptos de asociación e interacción. Paradoja de Simpson
	- 10.6.2. Componentes que influyen en la magnitud de las frecuencias de una tabla trifactorial
		- 10.6.2.1. Independencia completa
		- 10.6.2.2. Independencia múltiple e independencia condicionada
		- 10.6.2.3. Modelo saturado para una tabla de tres vías
	- 10.6.3. Modelos logarítmico lineales jerárquicos para una tabla de tres vías 10.6.3.1. Grados de libertad de los modelos 10.6.3.2. Relación entre las hipótesis de independencia y los modelos logarítmico lineales jerárquicos
	- 10.6.4. Evaluación de los modelos. Test de significación para la bondad de un modelo. Test de significación de los efectos
- 10.7. Modelos de elección discreta y preferencia multidimensional
	- 10.7.1. Modelos de elección discreta
	- 10.7.2. Preferencia multidimensional
- 10.8. Árboles de clasificación y regresión y bosques aleatorios
	- 10.8.1. Árboles de clasificación y regresión
	- 10.8.2. Bosques aleatorios
- 10.9. Escalamiento multidimensional
	- 10.9.1. Introducción
	- 10.9.2. Distancia y similitud
	- 10.9.3. Solución clásica
	- 10.9.4. Similitudes
- 10.10. Análisis de cesta de la compra
	- 10.10.1. Análisis de cesta de la compra
	- 10.10.2. Ejemplo de aplicaciones

### <span id="page-27-0"></span>05 Metodología

Este programa de capacitación ofrece una forma diferente de aprender. Nuestra metodología se desarrolla a través de un modo de aprendizaje de forma cíclica: *el Relearning*.

Este sistema de enseñanza es utilizado, por ejemplo, en las facultades de medicina más prestigiosas del mundo y se ha considerado uno de los más eficaces por publicaciones de gran relevancia como el *New England Journal of Medicine.*

 $\frac{g}{\epsilon}$ 

*Descubre el Relearning, un sistema que abandona el aprendizaje lineal convencional para llevarte a través de sistemas cíclicos de enseñanza: una forma de aprender que ha demostrado su enorme eficacia, especialmente en las materias que requieren memorización"*

#### tech 30 | Metodología

#### Estudio de Caso para contextualizar todo el contenido

Nuestro programa ofrece un método revolucionario de desarrollo de habilidades y conocimientos. Nuestro objetivo es afianzar competencias en un contexto cambiante, competitivo y de alta exigencia.

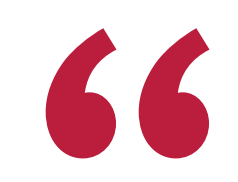

*Con TECH podrás experimentar una forma de aprender que está moviendo los cimientos de las universidades tradicionales de todo el mundo"*

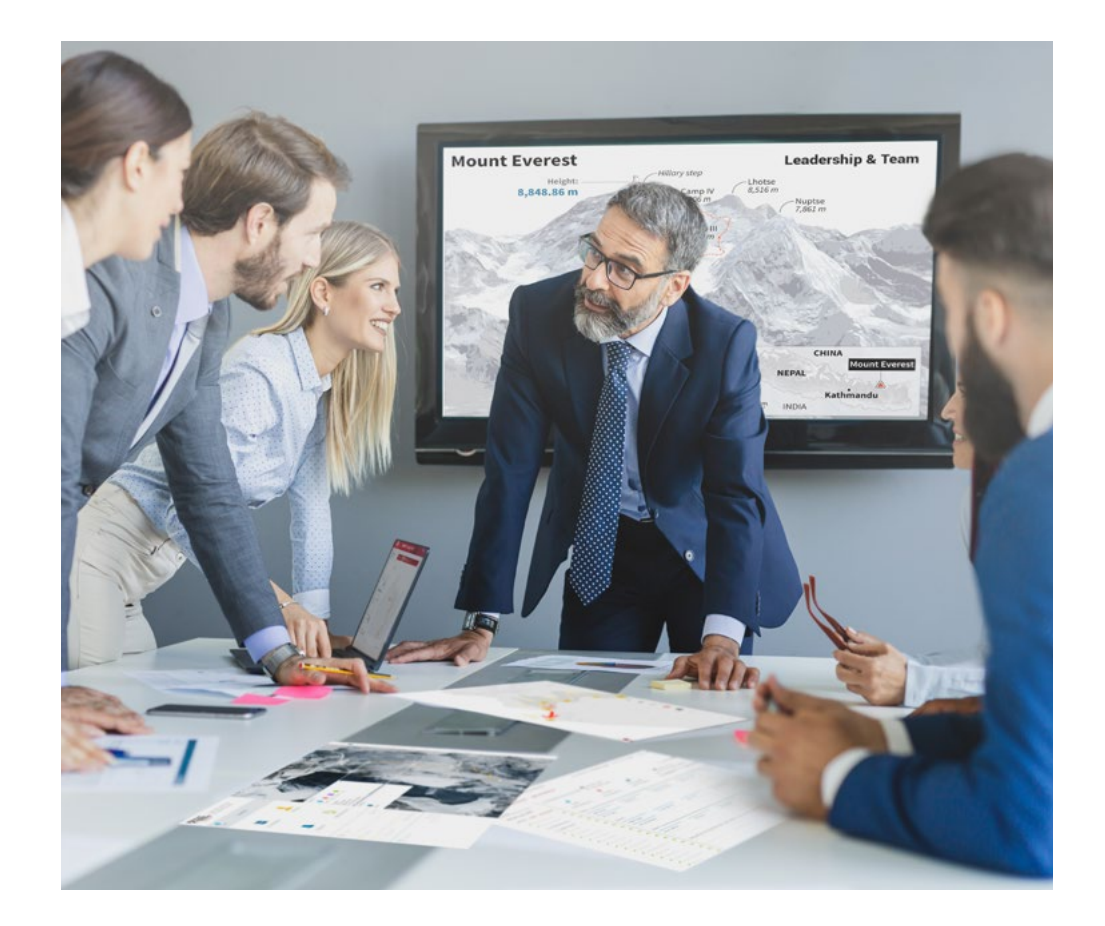

*Accederás a un sistema de aprendizaje basado en la reiteración, con una enseñanza natural y progresiva a lo largo de todo el temario.*

#### Metodología | 31 **tech**

#### Un método de aprendizaje innovador y diferente

El presente programa de TECH es una enseñanza intensiva, creada desde 0, que propone los retos y decisiones más exigentes en este campo, ya sea en el ámbito nacional o internacional. Gracias a esta metodología se impulsa el crecimiento personal y profesional, dando un paso decisivo para conseguir el éxito. El método del caso, técnica que sienta las bases de este contenido, garantiza que se sigue la realidad económica, social y profesional más vigente.

> *Nuestro programa te prepara para afrontar nuevos retos en entornos inciertos y lograr el éxito en tu carrera"*

El método del caso ha sido el sistema de aprendizaje más utilizado por las mejores facultades del mundo. Desarrollado en 1912 para que los estudiantes de Derecho no solo aprendiesen las leyes a base de contenidos teóricos, el método del caso consistió en presentarles situaciones complejas reales para que tomasen decisiones y emitiesen juicios de valor fundamentados sobre cómo resolverlas. En 1924 se estableció como método estándar de enseñanza en Harvard.

Ante una determinada situación, ¿qué debería hacer un profesional? Esta es la pregunta a la que te enfrentamos en el método del caso, un método de aprendizaje orientado a la acción. A lo largo del programa, los estudiantes se enfrentarán a múltiples casos reales. Deberán integrar todos sus conocimientos, investigar, argumentar y defender sus ideas y decisiones.

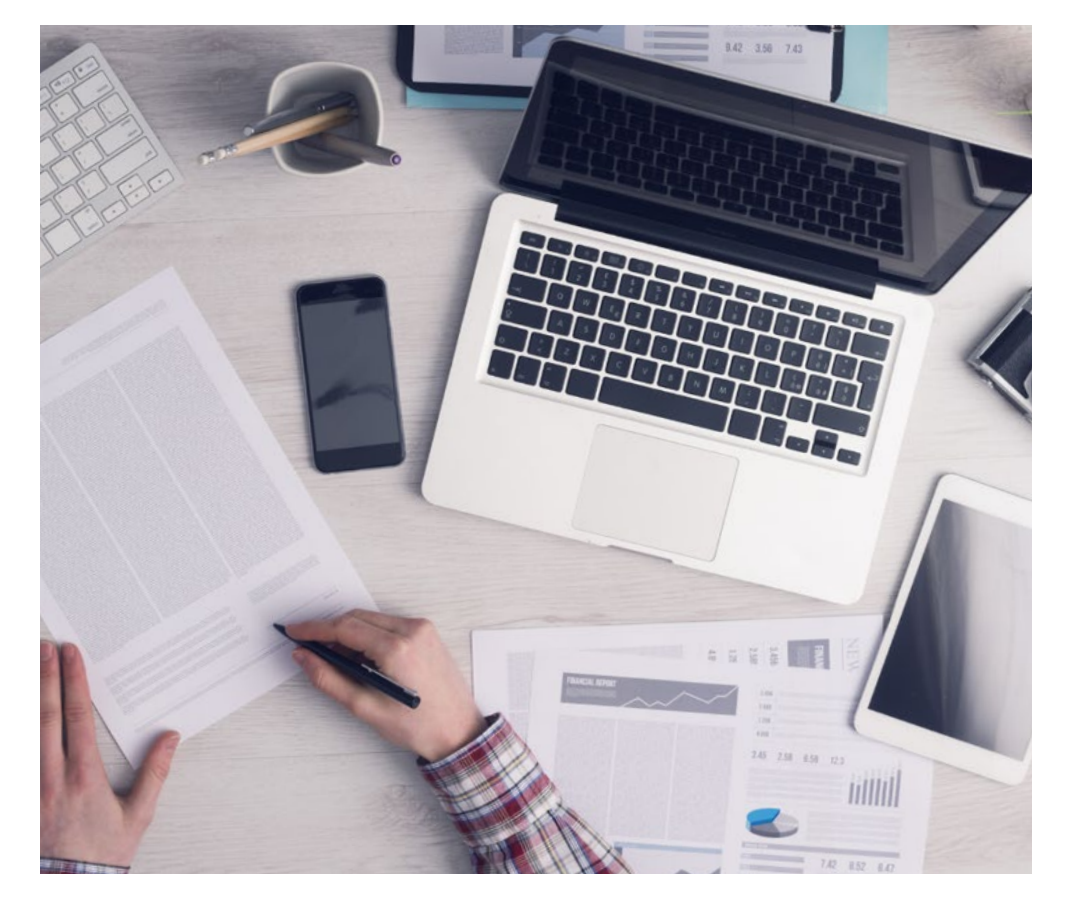

*El alumno aprenderá, mediante actividades colaborativas y casos reales, la resolución de situaciones complejas en entornos empresariales reales.*

#### tech 32 | Metodología

#### Relearning Methodology

TECH aúna de forma eficaz la metodología del Estudio de Caso con un sistema de aprendizaje 100% online basado en la reiteración, que combina 8 elementos didácticos diferentes en cada lección.

Potenciamos el Estudio de Caso con el mejor método de enseñanza 100% online: el Relearning.

*En 2019 obtuvimos los mejores resultados de aprendizaje de todas las universidades online en español en el mundo.*

En TECH se aprende con una metodología vanguardista concebida para capacitar a los directivos del futuro. Este método, a la vanguardia pedagógica mundial, se denomina Relearning.

Nuestra universidad es la única en habla hispana licenciada para emplear este exitoso método. En 2019, conseguimos mejorar los niveles de satisfacción global de nuestros alumnos (calidad docente, calidad de los materiales, estructura del curso, objetivos…) con respecto a los indicadores de la mejor universidad online en español.

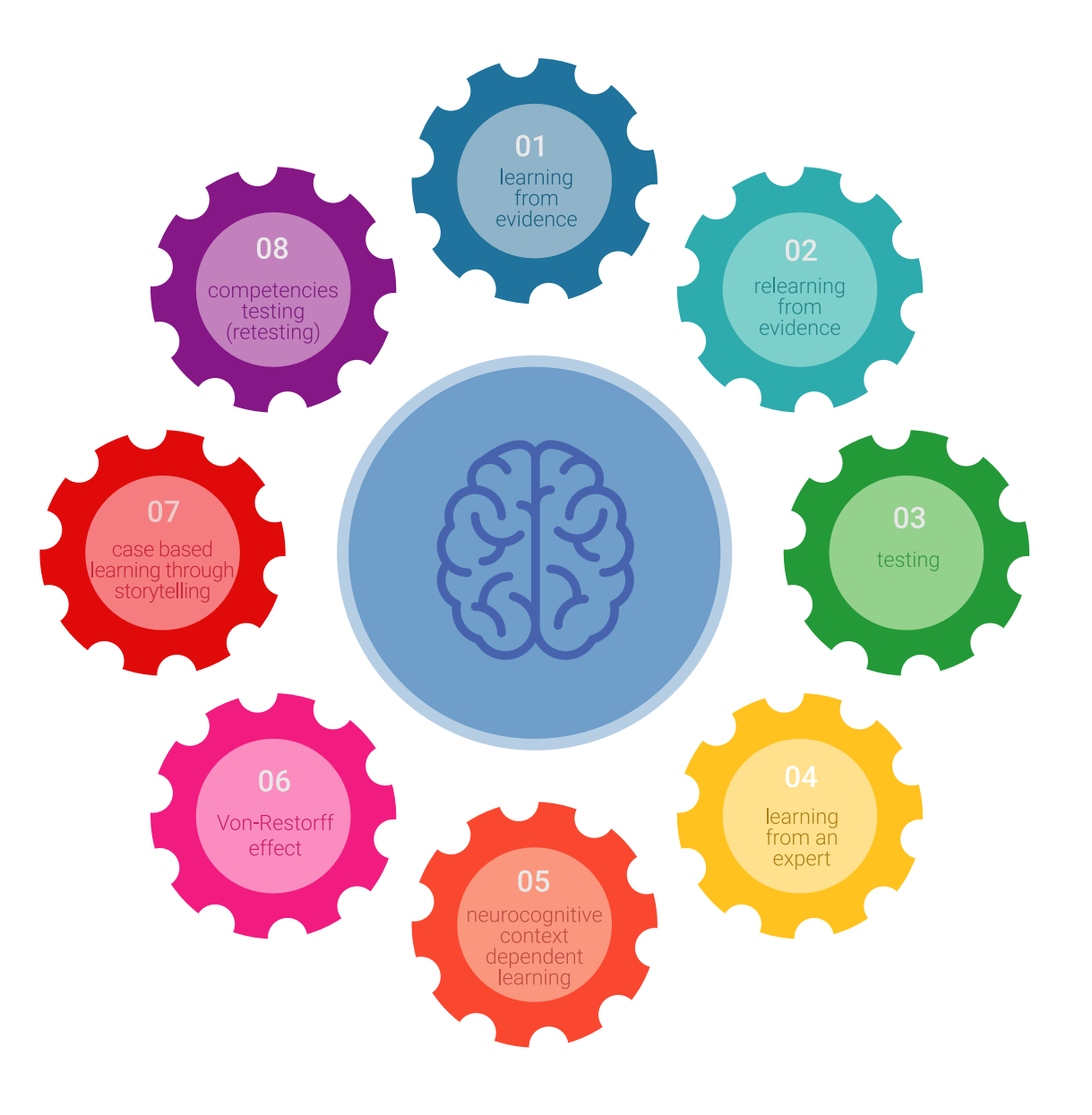

#### Metodología | 33 tech

En nuestro programa, el aprendizaje no es un proceso lineal, sino que sucede en espiral (aprender, desaprender, olvidar y reaprender). Por eso, se combinan cada uno de estos elementos de forma concéntrica. Con esta metodología se han capacitado más de 650.000 graduados universitarios con un éxito sin precedentes en ámbitos tan distintos como la bioquímica, la genética, la cirugía, el derecho internacional, las habilidades directivas, las ciencias del deporte, la filosofía, el derecho, la ingeniería, el periodismo, la historia o los mercados e instrumentos financieros. Todo ello en un entorno de alta exigencia, con un alumnado universitario de un perfil socioeconómico alto y una media de edad de 43,5 años.

*El Relearning te permitirá aprender con menos esfuerzo y más rendimiento, implicándote más en tu capacitación, desarrollando el espíritu crítico, la defensa de argumentos y el contraste de opiniones: una ecuación directa al éxito.*

A partir de la última evidencia científica en el ámbito de la neurociencia, no solo sabemos organizar la información, las ideas, las imágenes y los recuerdos, sino que sabemos que el lugar y el contexto donde hemos aprendido algo es fundamental para que seamos capaces de recordarlo y almacenarlo en el hipocampo, para retenerlo en nuestra memoria a largo plazo.

De esta manera, y en lo que se denomina Neurocognitive context-dependent e-learning, los diferentes elementos de nuestro programa están conectados con el contexto donde el participante desarrolla su práctica profesional.

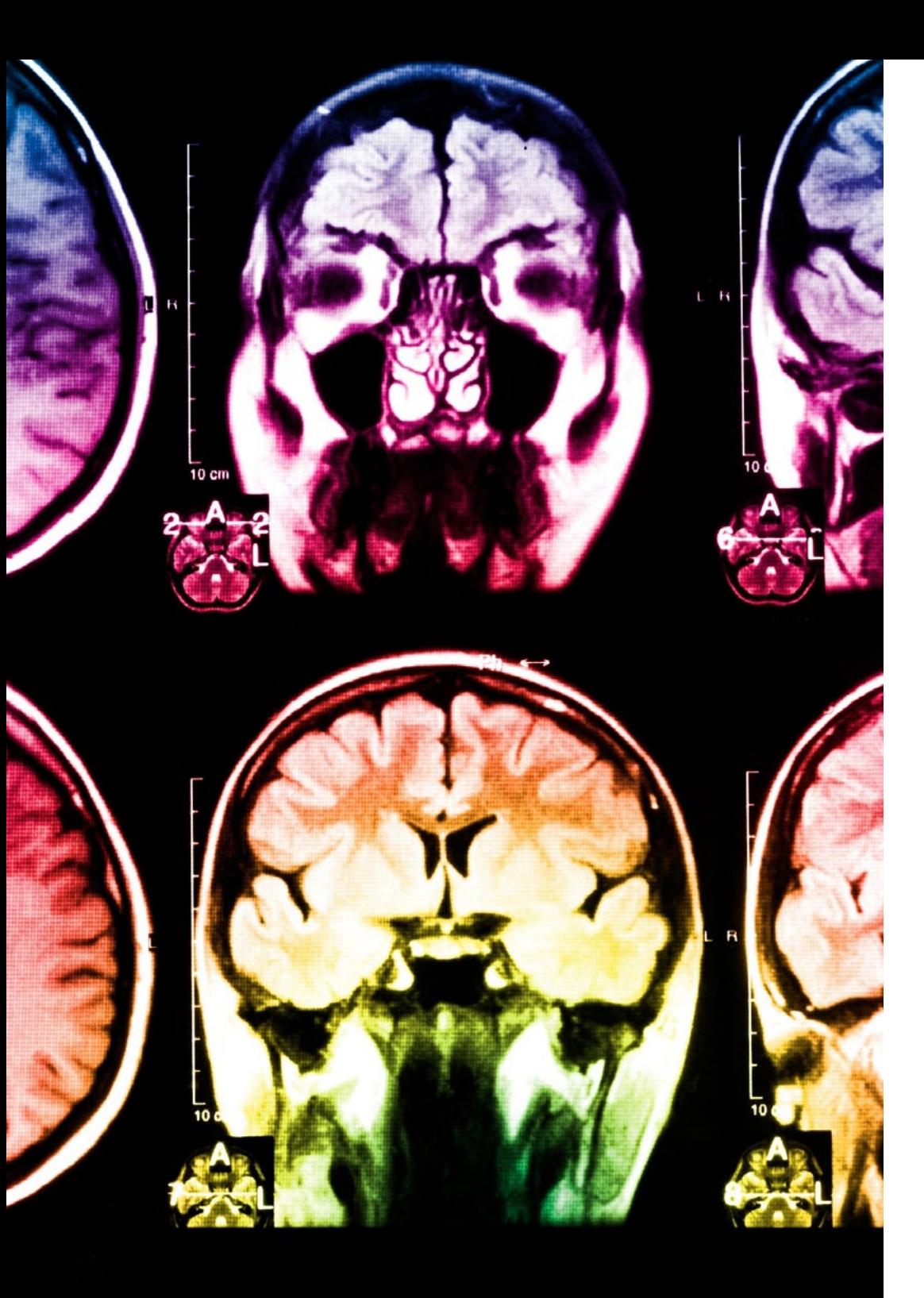

#### 34 | Metodología

Este programa ofrece los mejores materiales educativos, preparados a conciencia para los profesionales:

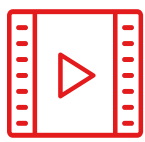

#### **Material de estudio**

Todos los contenidos didácticos son creados por los especialistas que van a impartir el curso, específicamente para él, de manera que el desarrollo didáctico sea realmente específico y concreto.

Estos contenidos son aplicados después al formato audiovisual, para crear el método de trabajo online de TECH. Todo ello, con las técnicas más novedosas que ofrecen piezas de gran calidad en todos y cada uno los materiales que se ponen a disposición del alumno.

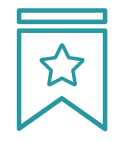

#### **Clases magistrales**

Existe evidencia científica sobre la utilidad de la observación de terceros expertos.

El denominado Learning from an Expert afianza el conocimiento y el recuerdo, y genera seguridad en las futuras decisiones difíciles.

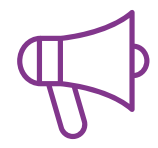

#### **Prácticas de habilidades y competencias**

Realizarán actividades de desarrollo de competencias y habilidades específicas en cada área temática. Prácticas y dinámicas para adquirir y desarrollar las destrezas y habilidades que un especialista precisa desarrollar en el marco de la globalización que vivimos.

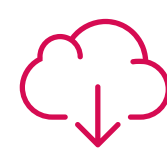

#### **Lecturas complementarias**

Artículos recientes, documentos de consenso y guías internacionales, entre otros. En la biblioteca virtual de TECH el estudiante tendrá acceso a todo lo que necesita para completar su capacitación.

**30%**

**8%**

**10%**

#### Metodología | 35 tech

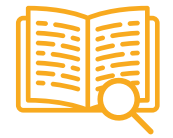

#### **Case studies**

Completarán una selección de los mejores casos de estudio elegidos expresamente para esta titulación. Casos presentados, analizados y tutorizados por los mejores especialistas del panorama internacional.

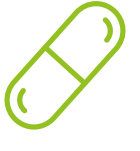

#### **Resúmenes interactivos**

El equipo de TECH presenta los contenidos de manera atractiva y dinámica en píldoras multimedia que incluyen audios, vídeos, imágenes, esquemas y mapas conceptuales con el fin de afianzar el conocimiento.

Este exclusivo sistema educativo para la presentación de contenidos multimedia fue premiado por Microsoft como "Caso de éxito en Europa".

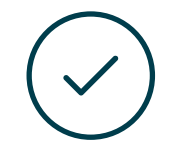

#### **Testing & Retesting**

Se evalúan y reevalúan periódicamente los conocimientos del alumno a lo largo del programa, mediante actividades y ejercicios evaluativos y autoevaluativos para que, de esta manera, el estudiante compruebe cómo va consiguiendo sus metas.

**4%**

**3%**

**25%**

**20%**

### <span id="page-35-0"></span>Titulación 06

El Máster Título Propio en Estadística Aplicada a la Economía garantiza, además de la capacitación más rigurosa y actualizada, el acceso a un título de Máster Propio expedido por TECH Universidad Tecnológica.

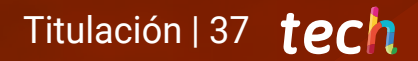

*Supera con éxito este programa y recibe tu titulación universitaria sin desplazamientos ni farragosos trámites"*

#### terh 38 | Titulación

Este Máster Título Propio en Estadística Aplicada a la Economía contiene el programa educativo más completo y actualizado del mercado.

Tras la superación de la evaluación, el alumno recibirá por correo postal\* con acuse de recibo su correspondiente título de Máster Propio emitido por TECH Universidad Tecnológica.

El título expedido por TECH Universidad Tecnológica expresará la calificación que haya obtenido en el Máster Título Propio, y reunirá los requisitos comúnmente exigidos por las bolsas de trabajo, oposiciones y comités evaluadores de carreras profesionales.

Título: Máster Título Propio en Estadística Aplicada a la Economía N.º Horas Oficiales: 1.500 h.

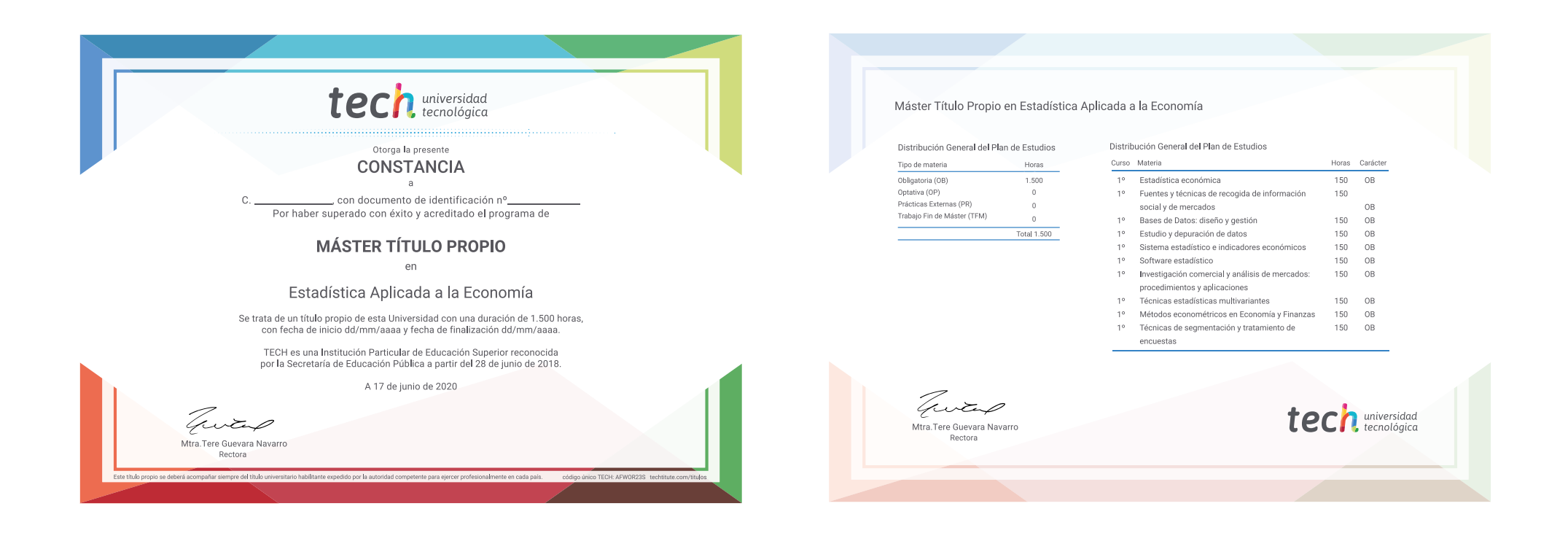

\*Apostilla de La Haya. En caso de que el alumno solicite que su título en papel recabe la Apostilla de La Haya, TECH EDUCATION realizará las gestiones oportunas para su obtención, con un coste adicional.

## tech universidad Máster Título Propio Estadística Aplicada a la Economía » Modalidad: online » Duración: 12 meses

- » Titulación: TECH Universidad Tecnológica
- » Horario: a tu ritmo
- » Exámenes: online

Máster Título Propio Estadística Aplicada a la Economía

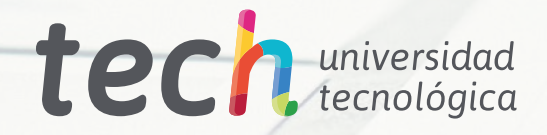